## **\$ ip a**

1: lo: <LOOPBACK,UP,LOWER\_UP> mtu 65536 qdisc noqueue state UNKNOWN group default qlen 1000 link/loopback 00:00:00:00:00:00 brd 00:00:00:00:00:00 inet 127.0.0.1/8 scope host lo valid\_lft forever preferred\_lft forever inet6 ::1/128 scope host valid\_lft forever preferred\_lft forever 2: enp0s25: <NO-CARRIER,BROADCAST,MULTICAST,UP> mtu 1500 qdisc fq\_codel state DOWN group default qlen 1000 link/ether 34:64:a9:d4:cb:36 brd ff:ff:ff:ff:ff:ff 3: wlo1: <BROADCAST,MULTICAST,UP,LOWER\_UP> mtu 1500 qdisc mq state UP group default qlen 1000 link/ether 80:19:34:29:5f:ea brd ff:ff:ff:ff:ff:ff inet 192.168.0.18/24 brd 192.168.0.255 scope global dynamic noprefixroute wlo1 valid\_lft 79195sec preferred\_lft 79195sec inet6 fe80::f988:ac84:c757:703e/64 scope link noprefixroute valid\_lft forever preferred\_lft forever 4: docker0: <NO-CARRIER,BROADCAST,MULTICAST,UP> mtu 1500 qdisc noqueue state DOWN group default link/ether 02:42:94:6f:ea:37 brd ff:ff:ff:ff:ff:ff inet 172.17.0.1/16 brd 172.17.255.255 scope global docker0 valid\_lft forever preferred\_lft forever

# **\$ ifconfig**

docker0: flags=4099<UP, BROADCAST, MULTICAST> mtu 1500 inet 172.17.0.1 netmask 255.255.0.0 broadcast 172.17.255.255 ether 02:42:94:6f:ea:37 txqueuelen 0 (Ethernet) RX packets 0 bytes 0 (0.0 B) RX errors 0 dropped 0 overruns 0 frame 0 TX packets 0 bytes 0 (0.0 B) TX errors 0 dropped 0 overruns 0 carrier 0 collisions 0

- enp0s25: flags=4099<UP, BROADCAST, MULTICAST> mtu 1500 ether 34:64:a9:d4:cb:36 txqueuelen 1000 (Ethernet) RX packets 1594749 bytes 2261487441 (2.2 GB) RX errors 0 dropped 0 overruns 0 frame 0 TX packets 596319 bytes 367641874 (367.6 MB) TX errors 0 dropped 0 overruns 0 carrier 0 collisions 0 device interrupt 20 memory 0xd0700000-d0720000
- lo: flags=73<UP,LOOPBACK,RUNNING> mtu 65536 inet 127.0.0.1 netmask 255.0.0.0 inet6 ::1 prefixlen 128 scopeid 0x10<host> loop txqueuelen 1000 (Boucle locale) RX packets 235844 bytes 203813235 (203.8 MB) RX errors 0 dropped 0 overruns 0 frame 0 TX packets 235844 bytes 203813235 (203.8 MB) TX errors 0 dropped 0 overruns 0 carrier 0 collisions 0
- wlo1: flags=4163<UP, BROADCAST, RUNNING, MULTICAST> mtu 1500 inet 192.168.0.18 netmask 255.255.255.0 broadcast 192.168.0.255 inet6 fe80::f988:ac84:c757:703e prefixlen 64 scopeid 0x20<link> ether 80:19:34:29:5fs:ea txqueuelen 1000 (Ethernet) RX packets 3166365 bytes 3509196664 (3.5 GB) RX errors 0 dropped 0 overruns 0 frame 0 TX packets 1952486 bytes 980678646 (980.6 MB) TX errors 0 dropped 0 overruns 0 carrier 0 collisions 0

**\$ arp**

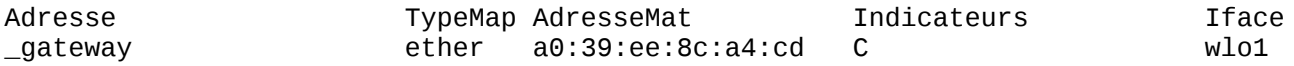

**\$ ip r**

default via 192.168.0.1 dev wlo1 proto dhcp metric 600 169.254.0.0/16 dev wlo1 scope link metric 1000 172.17.0.0/16 dev docker0 proto kernel scope link src 172.17.0.1 linkdown 192.168.0.0/24 dev wlo1 proto kernel scope link src 192.168.0.18 metric 600

## **\$ route**

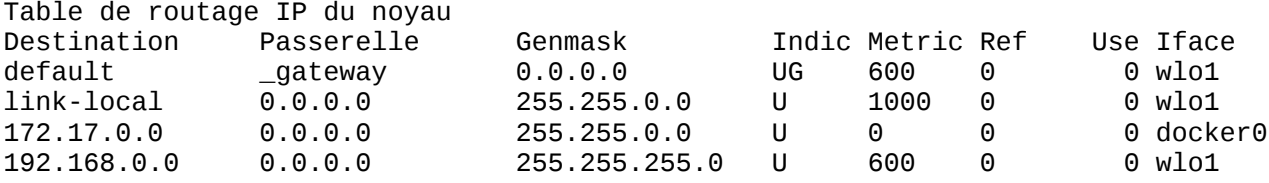

### **\$ netstat -taupe**

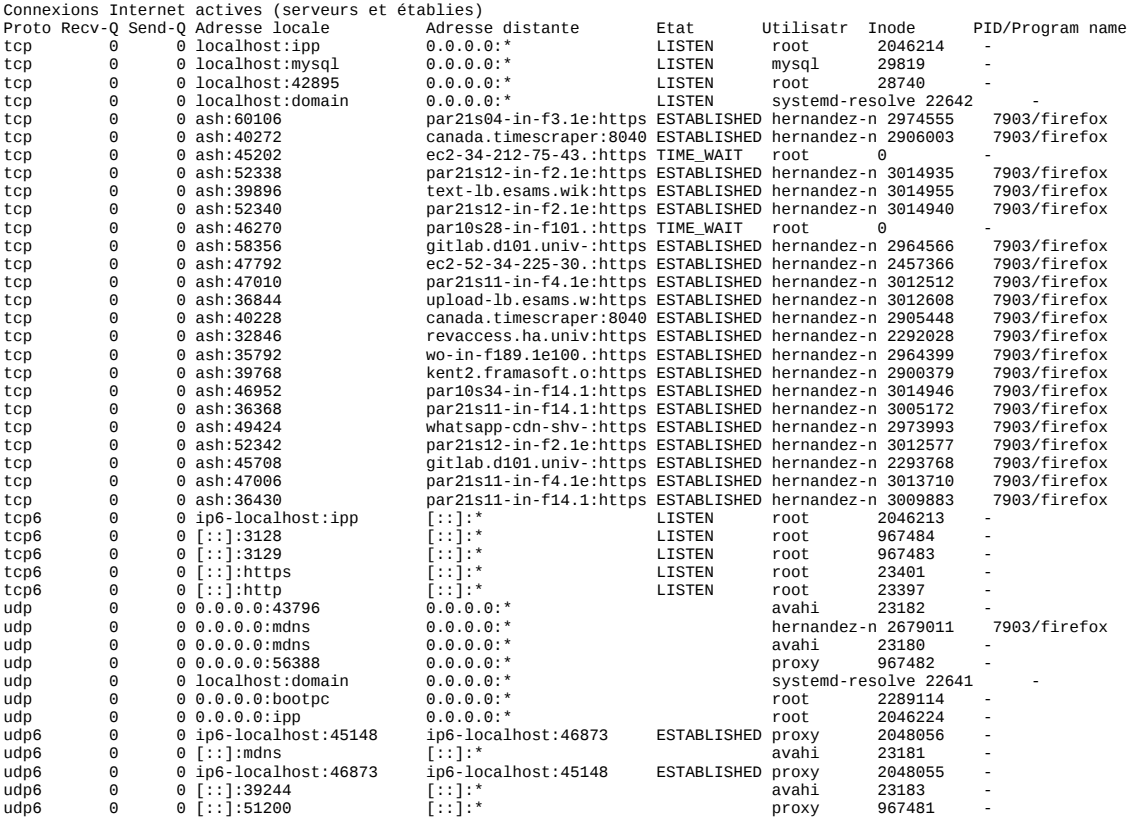

#### **\$ netstat -taupen**

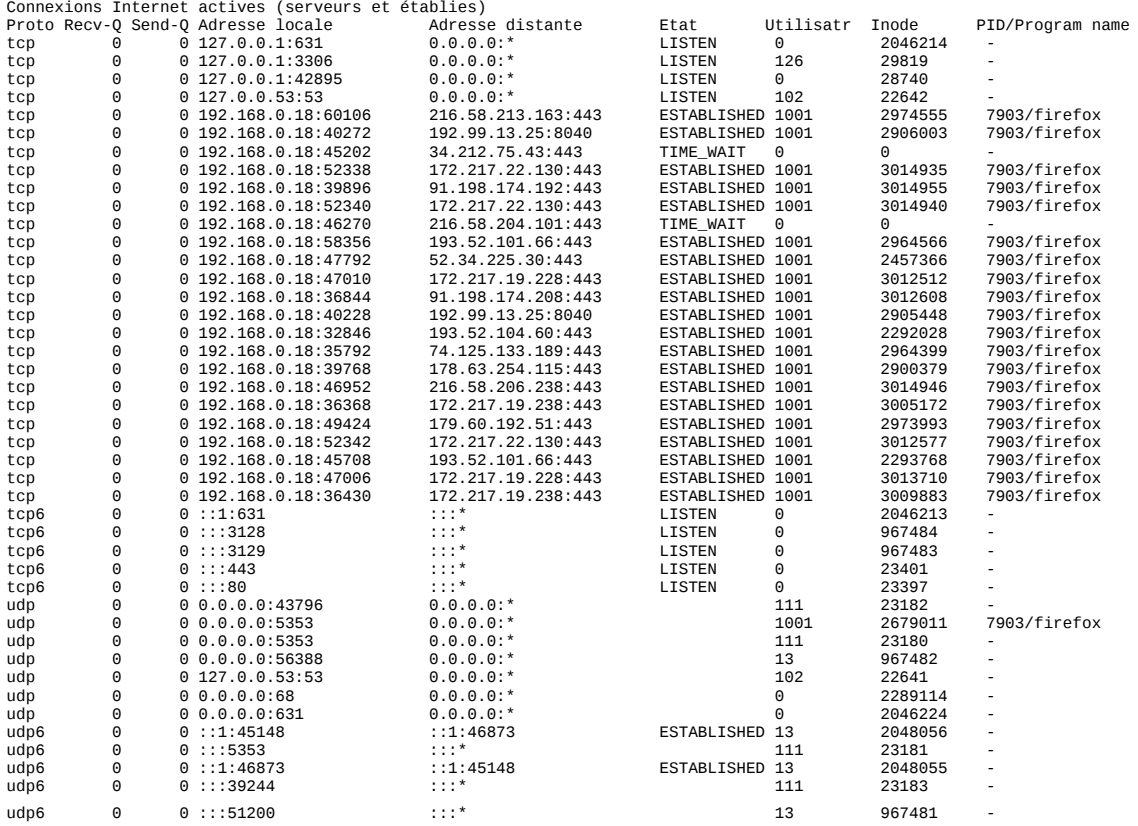

### **\$ cat /etc/services**

# Network services, Internet style # # Note that it is presently the policy of IANA to assign a single well-known # port number for both TCP and UDP; hence, officially ports have two entries # even if the protocol doesn't support UDP operations.  $#$ # Updated from http://www.iana.org/assignments/port-numbers and other # sources like http://www.freebsd.org/cgi/cvsweb.cgi/src/etc/services . # New ports will be added on request if they have been officially assigned # by IANA and used in the real-world or are needed by a debian package. # If you need a huge list of used numbers please install the nmap package.

tcpmux  $1/tcp$   $1/tcp$   $\#$  TCP port service multiplexer echo 7/tcp echo 7/udp discard 9/tcp sink null discard 9/udp sink null<br>systat 11/tcp use systat 11/tcp users daytime 13/tcp<br>daytime 13/udp daytime netstat 15/tcp qotd 17/tcp quote<br>msp 18/tcp msp 18/tcp  $\qquad$   $\qquad$  msp 18/udp<br>chargen 19/tcp chargen 19/tcp ttytst source<br>
chargen 19/udp ttytst source chargen 19/udp ttytst source<br>ftp-data 20/tcp  $ftp$ -data ftp 21/tcp fsp 21/udp fspd ssh 22/tcp # SSH Remote Login Protocol telnet 23/tcp smtp 25/tcp mail time 37/tcp timserver time 37/udp timserver rlp 39/udp resource # resource location nameserver 42/tcp name # IEN 116 whois 43/tcp nicname tacacs  $49/tep$  # Login Host Protocol (TACACS) tacacs 49/udp re-mail-ck 50/tcp  $\#$  Remote Mail Checking Protocol re-mail-ck 50/udp domain 53/tcp # Domain Name Server domain 53/udp tacacs-ds 65/tcp # TACACS-Database Service tacacs-ds 65/udp bootps 67/tcp # BOOTP server bootps 67/udp<br>bootpc 68/tcp bootpc 68/tcp # BOOTP client 68/udp tftp 69/udp gopher 70/tcp # Internet Gopher finger 79/tcp<br>http 80/tcp  $www$   $#$  WorldWideWeb HTTP link 87/tcp ttylink 88/tcp **kerberos5 krb5 kerberos-sec** # Kerberos v5 kerberos 88/udp kerberos5 krb5 kerberos-sec # Kerberos v5 supdup 95/tcp hostnames 101/tcp hostname # usually from sri-nic iso-tsap 102/tcp tsap # part of ISODE acr-nema 104/tcp dicom # Digital Imag. & Comm. 300 acr-nema 104/udp dicom csnet-ns 105/tcp cso-ns # also used by CSO name server

csnet-ns 105/udp cso-ns<br>rtelnet 107/tcp  $107/tcp$  # Remote Telnet<br>107/udp rtelnet pop3 110/tcp pop-3 # POP version 3 sunrpc 111/tcp portmapper # RPC 4.0 portmapper<br>sunrpc 111/udp portmapper 111/udp portmapper<br>113/tcp authentication t auth 113/tcp authentication tap ident sftp 115/tcp nntp 119/tcp readnews untp # USENET News Transfer Protocol ntp 123/tcp ntp 123/udp # Network Time Protocol pwdgen 129/tcp # PWDGEN service pwdgen 129/udp loc-srv 135/tcp epmap # Location Service loc-srv 135/udp epmap netbios-ns 137/tcp  $\#$  NETBIOS Name Service netbios-ns 137/udp netbios-dgm 138/tcp # NETBIOS Datagram Service netbios-dgm 138/udp # NETBIOS session service netbios-ssn 139/udp imap2 143/tcp imap # Interim Mail Access P 2 and 4 snmp 161/tcp # Simple Net Mgmt Protocol snmp<br>snmp-trap 162/tcp snmp-trap 162/tcp snmptrap # Traps for SNMP<br>snmp-trap 162/udp snmptrap snmp-trap 162/udp<br>cmip-man 163/tcp cmip-man 163/tcp # ISO mgmt over IP (CMOT)  $cmip$ -man cmip-agent 164/tcp cmip-agent 164/udp mailq  $174/tcp$   $174/1cp$   $\#$  Mailer transport queue for Zmailer  $174/$ udp xdmcp 177/tcp 177/tcp # X Display Mgr. Control Proto xdmcp 177/udp nextstep 178/tcp NeXTStep NextStep # NeXTStep window nextstep 178/udp NeXTStep NextStep # server bgp 179/tcp # Border Gateway Protocol irc 194/tcp # Internet Relay Chat irc 194/udp smux 199/tcp # SNMP Unix Multiplexer smux 199/udp at-rtmp 201/tcp # AppleTalk routing at-rtmp 201/udp at-nbp 202/tcp # AppleTalk name binding at-nbp 202/udp at-echo 204/tcp # AppleTalk echo at-echo<br>at-zis at-zis 206/tcp # AppleTalk zone information 206/udp<br>209/tcp qmtp 209/tcp  $\#$  Quick Mail Transfer Protocol qmtp 209/udp<br>z3950 210/tcp z3950 210/tcp wais # NISO Z39.50 database  $210/$ udp  $ipx$  213/tcp # IPX ipx 213/udp pawserv 345/tcp # Perf Analysis Workbench pawserv 345/udp zserv 346/tcp # Zebra server zserv 346/udp fatserv 347/tcp # Fatmen Server fatserv 347/udp rpc2portmap 369/tcp rpc2portmap 369/udp # Coda portmapper codaauth2 370/tcp

 $\begin{array}{ll}\n \text{codaauth2} & 370/\text{udp} \\
 \text{clearcase} & 371/\text{tcb} \\
 \end{array}$ clearcase 371/tcp Clearcase<br>clearcase 371/udp Clearcase clearcase<br>ulistserv 372/tcp # UNIX Listserv ulistserv 372/udp<br>ldap 389/tcp ldap 389/tcp # Lightweight Directory Access Protocol ldap 389/udp<br>imsp 406/tcp 406/tcp # Interactive Mail Support Protocol imsp 406/udp<br>svrloc 42 427/tcp # Server Location svrloc 427/udp https 443/tcp # http protocol over TLS/SSL snpp  $444/tcp$   $\qquad$   $\qquad$ snpp 444/udp microsoft-ds 445/tcp # Microsoft Naked CIFS microsoft-ds 445/udp kpasswd 464/tcp kpasswd 464/udp urd 465/tcp ssmtp smtps # URL Rendesvous Directory for SSM<br>saft 487/tcp # Simple Asynchronous File Transfer saft 487/tcp # Simple Asynchronous File Transfer saft 487/udp # IPsec - Internet Security Association isakmp 500/udp # and Key Management Protocol # Real Time Stream Control Protocol rtsp 554/udp<br>ngs 607/tcp ngs 607/tcp + + Network Queuing system nqs 607/udp<br>npmp-local 610/tcp npmp-local 610/tcp dqs313\_qmaster # npmp-local / DQS 610/udp dqs313\_qmaster<br>611/tcp dqs313\_execd npmp-gui 611/tcp dqs313\_execd # npmp-gui / DQS npmp-gui 611/udp dqs313\_execd<br>hmmp-ind 612/tcp dqs313\_intero hmmp-ind 612/tcp dqs313\_intercell # HMMP Indication / DQS<br>hmmp-ind 612/udp dgs313\_intercell dqs313\_intercell asf-rmcp 623/udp # ASF Remote Management and Control Protocol qmqp 628/tcp qmqp 628/udp ipp 631/tcp **6631/tcp** # Internet Printing Protocol ipp 631/udp # # UNIX specific services # exec 512/tcp biff 512/udp comsat login 513/tcp who  $513/\text{udp}$  whod<br>shell  $514/\text{tcp}$  cmd # no passwords used syslog 514/udp<br>printer 515/tcp printer 515/tcp spooler # line printer spooler talk 517/udp ntalk 518/udp<br>route 520/udp route 520/udp router routed # RIP<br>timed 525/udp timeserver timed 525/udp timeserver<br>tempo 526/tcp hewdate  $526/tep$ courier 530/tcp rpc conference 531/tcp chat<br>netnews 532/tcp 532/tcp readnews netwall 533/udp = 533/udp =  $\#$  for emergency broadcasts gdomap 538/tcp # GNUstep distributed objects gdomap 538/udp<br>uucp 540/tcp uucp 540/tcp uucpd # uucp daemon klogin 543/tcp # Kerberized `rlogin' (v5) kshell 544/tcp krcmd # Kerberized `rsh' (v5) dhcpv6-client 546/tcp

dhcpv6-client 546/udp dhcpv6-server 547/tcp dhcpv6-server 547/udp  $afpovertop$  548/tcp  $#$  AFP over TCP afpovertcp 548/udp idfp 549/tcp idfp 549/udp remotefs 556/tcp rfs\_server rfs # Brunhoff remote filesystem nntps 563/tcp snntp # NNTP over SSL submission 587/tcp # Submission [RFC4409] ldaps 636/tcp # LDAP over SSL ldaps 636/udp tinc 655/tcp # tinc control port tinc 655/udp silc 706/tcp silc 706/udp kerberos-adm 749/tcp # Kerberos `kadmin' (v5) # webster  $765/tcp$   $\qquad$   $\qquad$   $\qquad$   $\qquad$  Network dictionary webster 765/udp rsync 873/tcp<br>ftps-data 989/tcp 989/tcp # FTP over SSL (data) ftps 990/tcp telnets 992/tcp # Telnet over SSL imaps 993/tcp # IMAP over SSL pop3s 995/tcp # POP-3 over SSL # # From ``Assigned Numbers'': # #> The Registered Ports are not controlled by the IANA and on most systems #> can be used by ordinary user processes or programs executed by ordinary #> users. # #> Ports are used in the TCP [45,106] to name the ends of logical #> connections which carry long term conversations. For the purpose of #> providing services to unknown callers, a service contact port is #> defined. This list specifies the port used by the server process as its #> contact port. While the IANA can not control uses of these ports it #> does register or list uses of these ports as a convienence to the #> community. # socks 1080/tcp # socks proxy server socks 1080/udp proofd 1093/tcp proofd 1093/udp rootd 1094/tcp rootd 1094/udp openvpn 1194/tcp openvpn 1194/udp rmiregistry 1099/tcp # Java RMI Registry rmiregistry 1099/udp kazaa 1214/tcp kazaa 1214/udp nessus 1241/tcp # Nessus vulnerability nessus 1241/udp # assessment scanner lotusnote 1352/tcp lotusnotes # Lotus Note lotusnote 1352/udp lotusnotes ms-sql-s 1433/tcp # Microsoft SQL Server ms-sql-s 1433/udp ms-sql-m 1434/tcp # Microsoft SQL Monitor ms-sql-m 1434/udp ingreslock 1524/tcp ingreslock 1524/udp datametrics 1645/tcp old-radius

datametrics 1645/udp old-radius<br>sa-msq-port 1646/tcp old-radacct sa-msg-port 1646/tcp old-radacct sa-msg-port 1646/udp kermit 1649/tcp kermit 1649/udp<br>groupwise 1677/tcp groupwise groupwise 1677/udp l2f 1701/tcp l2tp l2f 1701/udp 12tp<br>radius 1812/tcp radius 1812/tcp<br>radius 1812/udp 1812/udp<br>co radacct: radius-acct  $1813/1$ cp radacct  $#$  Radius Accounting radius-acct 1813/udp radacct msnp 1863/tcp # MSN Messenger msnp 1863/udp unix-status 1957/tcp  $\qquad \qquad \qquad$  # remstats unix-status server log-server 1958/tcp # remstats log server remoteping 1959/tcp  $\#$  remstats remoteping server  $cisco-sccp$  2000/tcp  $# Cisco$  SCCP cisco-sccp 2000/udp search 2010/tcp ndtp pipe-server 2010/tcp pipe\_server nfs 2049/tcp # Network File System nfs 2049/udp # Network File System gnunet 2086/tcp gnunet 2086/udp<br>rtcm-sc104 2101/tcp # RTCM SC-104 IANA 1/29/99 rtcm-sc104 2101/udp gsigatekeeper 2119/tcp gsigatekeeper 2119/udp gris 2135/tcp # Grid Resource Information Server gris 2135/udp<br>cvspserver 2401/tcp # CVS client/server operations cvspserver 2401/udp venus 2430/tcp # codacon port venus 2430/udp # Venus callback/wbc interface venus-se 2431/tcp # tcp side effects venus-se  $2431/udp$   $\qquad$   $\qquad$  $codasrv$  2432/tcp  $# not used$ codasrv 2432/udp # server port codasrv-se 2433/tcp # tcp side effects  $codasrv-se$  2433/udp  $#$  udp sftp side effect mon  $2583/top$  # MON traps mon 2583/udp dict 2628/tcp # Dictionary server dict 2628/udp<br>f5-globalsite 2792/tcp f5-globalsite f5-globalsite 2792/udp 2811/tcp gsiftp 2811/udp gpsd 2947/tcp<br>gpsd 2947/udp gpsd 2947/udp<br>gds-db 30! gds-db 3050/tcp gds\_db # InterBase server 3050/udp<br>3130/tcp icp icpv2 3130/tcp icp # Internet Cache Protocol icpv2 3130/udp icp isns 3205/tcp # iSNS Server Port isns 3205/udp # iSNS Server Port iscsi-target 3260/tcp mysql 3306/tcp mysql 3306/udp nut 3493/tcp # Network UPS Tools nut 3493/udp distcc 3632/tcp # distributed compiler

distcc 3632/udp<br>daap 3689/tcp daap 3689/tcp # Digital Audio Access Protocol daap 3689/udp svn 3690/tcp subversion # Subversion protocol svn 3690/udp subversion suucp 4031/tcp # UUCP over SSL suucp 4031/udp sysrqd 4094/tcp # sysrq daemon sysrqd 4094/udp sieve 4190/tcp # ManageSieve Protocol epmd 4369/tcp # Erlang Port Mapper Daemon epmd 4369/udp remctl 4373/tcp # Remote Authenticated Command Service remctl 4373/udp  $f5-iquery$  4353/tcp # F5 iQuery f5-iquery 4353/udp  $ipsec$ -nat-t 4500/udp  $\#$  IPsec NAT-Traversal [RFC3947] iax 4569/tcp # Inter-Asterisk eXchange iax 4569/udp<br>mtn 4691/tcp 4691/tcp # monotone Netsync Protocol mtn 4691/udp  $r$ admin-port 4899/tcp  $#$  RAdmin Port radmin-port 4899/udp rfe 5002/udp # Radio Free Ethernet rfe 5002/tcp mmcc 5050/tcp # multimedia conference control tool (Yahoo IM) mmcc 5050/udp sip 5060/tcp # Session Initiation Protocol sip 5060/udp<br>sip-tls 50 sip-tls 5061/tcp<br>sip-tls 5061/udp 5061/udp aol 5190/tcp # AIM aol 5190/udp<br>xmpp-client 5222/tcp  $jabber\text{-client}$  # Jabber Client Connection xmpp-client 5222/udp jabber-client  $jabber-server$  # Jabber Server Connection xmpp-server 5269/udp jabber-server cfengine 5308/tcp cfengine 5308/udp mdns 5353/tcp # Multicast DNS mdns 5353/udp postgresql 5432/tcp postgres # PostgreSQL Database postgresql 5432/udp postgres freeciv 5556/tcp rptp # Freeciv gameplay freeciv 5556/udp amqps 5671/tcp # AMQP protocol over TLS/SSL amqp 5672/tcp amqp 5672/udp<br>amqp 5672/sct 5672/sctp ggz 5688/tcp # GGZ Gaming Zone ggz 5688/udp x11 6000/tcp x11-0 # X Window System x11 6000/udp x11-1 6001/tcp<br>x11-1 6001/udp 6001/udp x11-2 6002/tcp x11-2 6002/udp x11-3 6003/tcp 6003/udp x11-4 6004/tcp x11-4 6004/udp x11-5 6005/tcp x11-5 6005/udp x11-6 6006/tcp

x11-6 6006/udp x11-7 6007/tcp x11-7 6007/udp qnutella-svc 6346/tcp # qnutella gnutella-svc 6346/udp gnutella-rtr 6347/tcp # gnutella gnutella-rtr 6347/udp sge-qmaster 6444/tcp sge\_qmaster # Grid Engine Qmaster Service sge-qmaster 6444/udp sge\_qmaster sge-execd 6445/tcp sge\_execd # Grid Engine Execution Service sge-execd 6445/udp sge\_execd mysql-proxy 6446/tcp # MySQL Proxy mysql-proxy 6446/udp babel 6696/udp # Babel Routing Protocol ircs-u 6697/tcp # Internet Relay Chat via TLS/SSL afs3-fileserver 7000/tcp bbs # file server itself afs3-fileserver 7000/udp bbs  $afs3-callback$   $7001/tcp$   $\qquad$   $t$  callbacks to cache managers afs3-callback 7001/udp 7002/tcp # users & groups database afs3-prserver 7002/udp afs3-vlserver  $7003/tcp$   $\#$  volume location database afs3-vlserver 7003/udp afs3-kaserver 7004/tcp # AFS/Kerberos authentication afs3-kaserver 7004/udp afs3-volser  $7005/tcp$   $\qquad$  wolume managment server afs3-volser 7005/udp # error interpretation service afs3-errors 7006/udp 7007/tcp # basic overseer process afs3-bos 7007/udp afs3-update 7008/tcp # server-to-server updater afs3-update 7008/udp # remote cache manager service afs3-rmtsys 7009/udp font-service 7100/tcp xfs # X Font Service font-service 7100/udp xfs http-alt 8080/tcp webcache # WWW caching service http-alt 8080/udp puppet  $8140/\text{tcp}$  # The Puppet master service bacula-dir 9101/tcp # Bacula Director bacula-dir 9101/udp  $bacula-fd = 9102/tcp$  # Bacula File Daemon bacula-fd 9102/udp bacula-sd 9103/tcp # Bacula Storage Daemon bacula-sd 9103/udp xmms2 9667/tcp # Cross-platform Music Multiplexing System xmms2 9667/udp  $\begin{array}{rcl}\n\text{# Linux Network Block Device} \\
\text{10050/top} & # Zabbix Agent\n\end{array}$ zabbix-agent 10050/tcp # Zabbix Agent<br>zabbix-agent 10050/udp zabbix-agent<br>zabbix-trapper zabbix-trapper 10051/tcp # Zabbix Trapper zabbix-trapper 10051/udp<br>amanda 10080/tcp amanda  $10080/\text{tcp}$  # amanda backup services<br>amanda  $10080/\text{udp}$ amanda 10080/udp<br>dicom 11112/tcp dicom 11112/tcp hkp 11371/tcp # OpenPGP HTTP Keyserver hkp 11371/udp bprd 13720/tcp # VERITAS NetBackup bprd 13720/udp bpdbm 13721/tcp # VERITAS NetBackup bpdbm 13721/udp bpjava-msvc 13722/tcp  $\qquad \qquad \qquad \qquad \qquad$  BP Java MSVC Protocol bpjava-msvc 13722/udp

vnetd  $13724/tcp$  # Veritas Network Utility<br>vnetd  $13724/udp$ vnetd 13724/udp<br>
bpcd 13782/tcp bpcd 13782/tcp # VERITAS NetBackup  $13782/\mu$ dp vopied 13783/tcp # VERITAS NetBackup<br>vopied 13783/udp vopied 13783/udp<br>db-lsp 17500/tcp 17500/tcp # Dropbox LanSync Protocol<br>22125/tcp # dCache Access Protocol dcap 22125/tcp # dCache Access Protocol gsidcap 22128/tcp # GSI dCache Access Protocol<br>wnn6 22273/tch # wnn6 # wnn6 wnn6 22273/tcp<br>wnn6 22273/udp 22273/udp # # Datagram Delivery Protocol services # rtmp  $1/ddp$  # Routing Table Maintenance Protocol nbp 2/ddp # Name Binding Protocol echo 4/ddp # AppleTalk Echo Protocol zip 6/ddp # Zone Information Protocol #========================================================================= # The remaining port numbers are not as allocated by IANA. #========================================================================= # Kerberos (Project Athena/MIT) services # Note that these are for Kerberos v4, and are unofficial. Sites running # v4 should uncomment these and comment out the v5 entries above. #<br>kerberos4 kerberos4 750/udp kerberos-iv kdc # Kerberos (server)<br>kerberos4 750/tcp kerberos-iv kdc kerberos4 750/tcp kerberos-iv kdc<br>kerberos-master 751/udp kerberos r kerberos-master 751/udp kerberos\_master # Kerberos authentication kerberos-master 751/tcp<br>passwd-server 752/udp passwd-server 752/udp passwd\_server # Kerberos passwd server  $krb\_prop$  krb5\_prop hprop # Kerberos slave propagation krbupdate 760/tcp kreg # Kerberos registration swat 901/tcp # swat kpop  $1109/tcp$   $\#$  Pop with Kerberos knetd 2053/tcp # Kerberos de-multiplexor<br>zephyr-srv 2102/udp # Zephyr server zephyr-srv 2102/udp<br>zephyr-clt 2103/udp zephyr-clt 2103/udp # Zephyr serv-hm connection zephyr-hm 2104/udp # Zephyr hostmanager eklogin 2105/tcp # Kerberos encrypted rlogin # Hmmm. Are we using Kv4 or Kv5 now? Worrying. # The following is probably Kerberos v5 --- ajt@debian.org (11/02/2000) kx 2111/tcp # X over Kerberos  $\frac{1}{2}$ iprop 2121/tcp  $\frac{1}{2}$  # incremental propagation # # Unofficial but necessary (for NetBSD) services # supfilesrv 871/tcp # SUP server  $supfield$ g  $1127/tc$ p  $#$ # Services added for the Debian GNU/Linux distribution # linuxconf 98/tcp # LinuxConf poppassd 106/tcp poppassd 106/udp moira-db 775/tcp moira\_db # Moira database moira-update 777/tcp moira\_update # Moira update protocol moira-ureg 779/udp moira\_ureg # Moira user registration spamd 783/tcp # spamassassin daemon omirr 808/tcp omirrd # online mirror

omirr 808/udp omirrd<br>customs 1001/tcp customs 1001/tcp + pmake customs server customs 1001/udp skkserv 1178/tcp # skk jisho server port server wipld 1300/tcp # Wipl network monitor xtel 1313/tcp # french minitel<br>xtelw 1314/tcp # french minitel xtelw 1314/tcp # french minitel<br>support 1529/tcp # GNATS 1529/tcp cfinger 2003/tcp # GNU Finger  $frox$  2121/tcp  $#$  frox: caching ftp proxy ninstall 2150/tcp # ninstall service ninstall 2150/udp zebrasrv 2600/tcp # zebra service zebra 2601/tcp # zebra vty ripd  $2602/\text{tcp}$  # ripd vty (zebra) ripngd 2603/tcp # ripngd vty (zebra)  $ospfd$  2604/tcp  $#$  ospfd vty (zebra) bgpd  $2605/tcp$  # bgpd vty (zebra) ospf6d 2606/tcp # ospf6d vty (zebra) ospfapi 2607/tcp # OSPF-API  $i$ sisd  $2608/tcp$   $\#$  ISISd vty (zebra) afbackup 2988/tcp # Afbackup system afbackup 2988/udp afmbackup 2989/tcp # Afmbackup system afmbackup 2989/udp<br>xtell 4224/tcp xtell 4224/tcp # xtell server fax 4557/tcp # FAX transmission service (old)<br>hylafax 4559/tcp # HylaFAX client-server pro distmp3 4600/tcp # distmp3host daemon<br>munin 4949/tcn 1rrd # Munin munin  $4949/$ tcp  $1rrd$  # Munin<br>enbd-cstatd 5051/tcp  $\qquad$  # ENBD client statd enbd-cstatd 5051/tcp # ENBD client statd<br>enbd-sstatd 5052/tcp # ENBD server statd enbd-sstatd  $5052/top$  $pcrd$  5151/tcp  $#$  PCR-1000 Daemon noclog 5354/tcp # noclogd with TCP (nocol) noclog 5354/udp # noclogd with UDP (nocol) hostmon 5355/tcp # hostmon uses TCP (nocol) hostmon 5355/udp # hostmon uses UDP (nocol) rplay 5555/udp # RPlay audio service nrpe 5666/tcp # Nagios Remote Plugin Executor nsca 5667/tcp # Nagios Agent - NSCA  $mrd$  5674/tcp  $\#$  MRT Routing Daemon bgpsim 5675/tcp # MRT Routing Simulator canna 5680/tcp # cannaserver syslog-tls 6514/tcp # Syslog over TLS [RFC5425] sane-port 6566/tcp sane saned # SANE network scanner daemon ircd 6667/tcp # Internet Relay Chat  $zope-ftp$  8021/tcp  $# zope$  management by ftp tproxy 8081/tcp # Transparent Proxy omniorb 8088/tcp omniorb 8088/udp  $clc$ -build-daemon 8990/tcp  $#$  Common lisp build daemon xinetd 9098/tcp mandelspawn 9359/udp mandelbrot # network mandelbrot git  $9418/\text{tcp}$  # Git Version Control System zope 9673/tcp # zope server 10000/tcp kamanda 10081/udp  $amand$ aidx  $10082/tcp$   $\qquad$   $\qquad$   $H$  amanda backup services  $amidx$ tape  $10083/tcp$   $\qquad \qquad \#$  amanda backup services smsqp 11201/tcp # Alamin SMS gateway

predict 1210/udp # predict -- satellite tracking rmtcfg 1236/tcp # Gracilis Packeten remote config 4559/tcp # HylaFAX client-server protocol (new) kamanda 10081/tcp # amanda backup services (Kerberos)

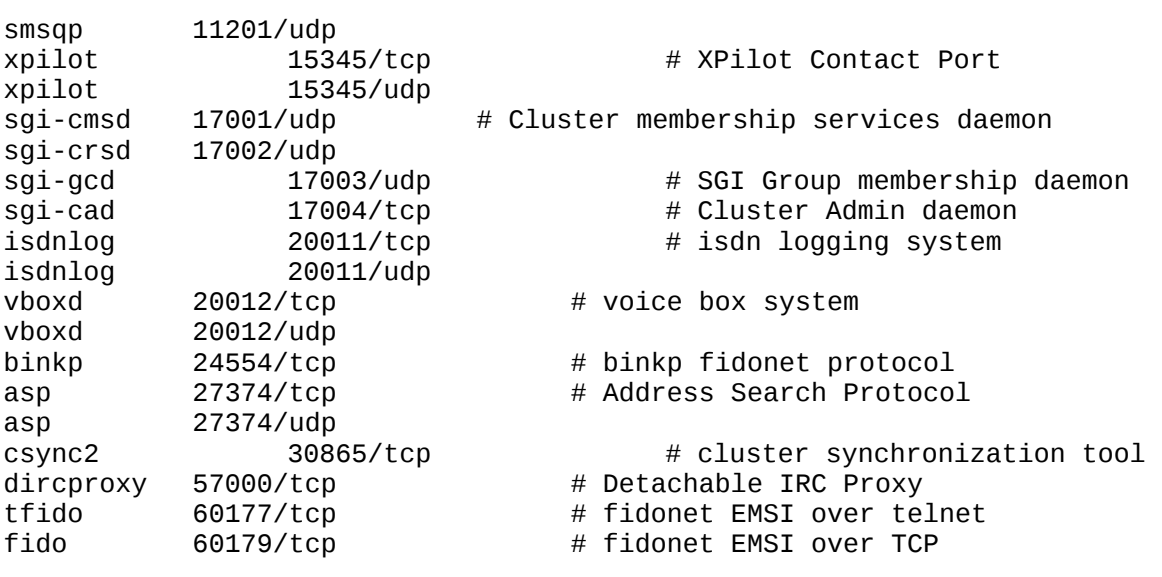

# Local services